## Contact Information

Last Modified on 03/24/2022 4:16 pm EDT

- **Vendor ID:** This is a unique number assigned to the vendor upon add by the computer. The next vendor ID is held in **Setup > Options > Accounts Payable**, General tab.
- **Name:** The name of the vendor that displays everywhere in the system except checks and EFT's. If the vendor has a name change, simply change it here.
- **Payment Name:** The name of the vendor that displays on all checks and EFT's.
- **Address ID:** Allows maintaining multiple addresses for this vendor, such as a remittance address, as well as a physical address, etc. It is recommended to use **PRIMARY** as the vendor address to print on the check. The **PRIMARY** address will be defaulted on the invoice entry screen, but a different address may be selected.
- **Address:** The address information printed on checks.
- **Phone 1 & 2:** Used for internal use only.
- **Fax:** Used for internal use only.
- **Email:** Vendor's email address. You may email a vendor from the Vendors (list) screen, by locating the vendor, right-click, Email Vendor. This email address is also used for email notification of vendor payments via EFT, emailing a purchase order, etc.
- **Attachments:** Allows you to attach file, pdf, document, etc. to send to SGA A/P Staff.

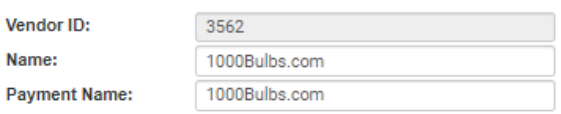

## **Address Information**

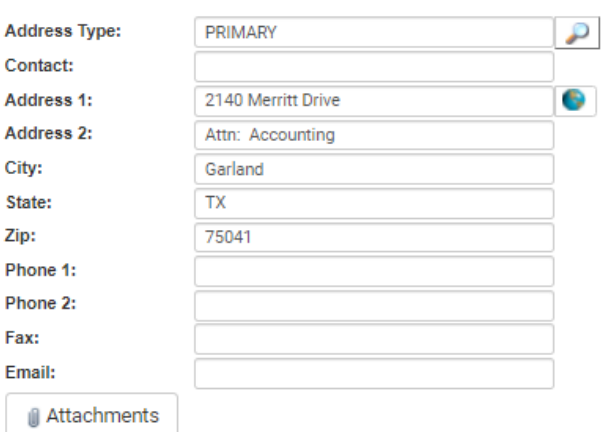